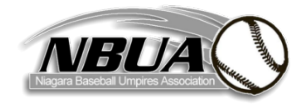

## **NBUA UMPIRE INCIDENT REPORT**

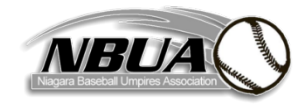

**(Adapted from the OBA Umpire incident Report)**

A report must be submitted to **NBUA Executive** after any game in which violations of rules occur and other incidents worthy of comment, including disqualification of any trainer, manager, coach, or player.

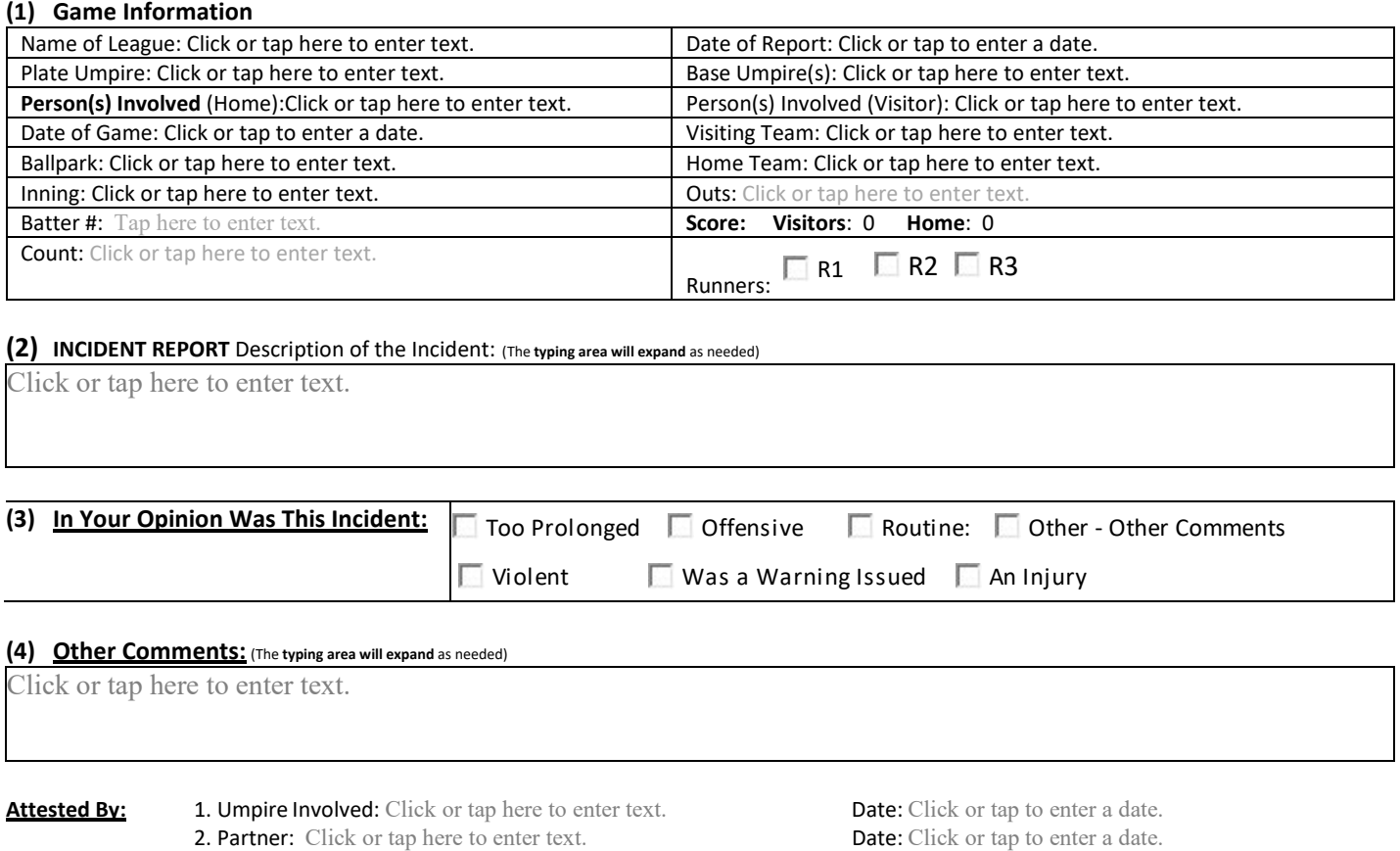

**3. Partner:** Click or tap here to enter text. **Date:** Click or tap to enter a date.

## **------------------------------------------ DO NOT WRITE BELOW ---------------------------------------------------------**

## **(5) Follow up:** (The typing area will expand as needed)

Click or tap here to enter text.

## **Attested By:**

- 1. Reviewer: **Click or tap here to enter text.** Date: **Click or tap to enter a date.**
- 
- 
- 4. **Interviewed:** Click or tap here to enter text.

2. **Interviewed: Click** or tap here to enter text. **Date: Click** or tap to enter a date. 3. Interviewed: Click or tap here to enter text. Date: Click or tap to enter a date.<br>
4. Interviewed: Click or tap here to enter text. Date: Click or tap to enter a date.